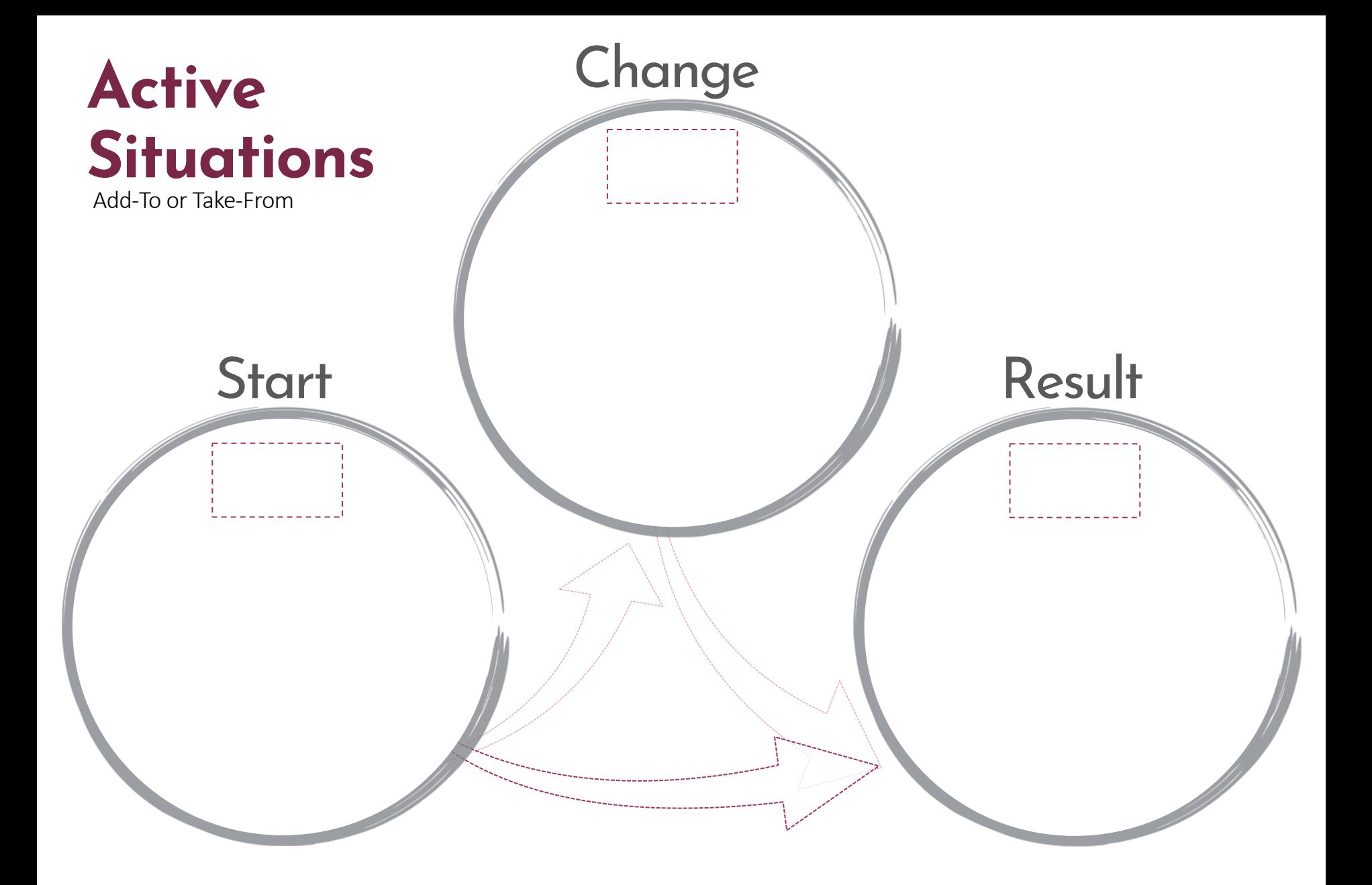

Mathematizing Story Map Templates from https://www.mathematizeit.com/

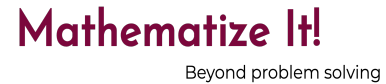

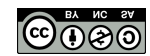